### **for** loops

Genome 559: Introduction to Statistical and Computational Genomics Prof. James H. Thomas

#### Reminders

- use **if - elif - else** statements for conditional code blocks
- memorize the logical operators (**==** , **!=**, **<=**, etc.)
- code blocks share the same indentation
- indexing and slicing always use **[]** e.g. **myString[0]**
- functions always use **()** e.g. **len(myString)**

#### **for** loop

• Allows you to perform an operation on each element in a list (or character in a string).

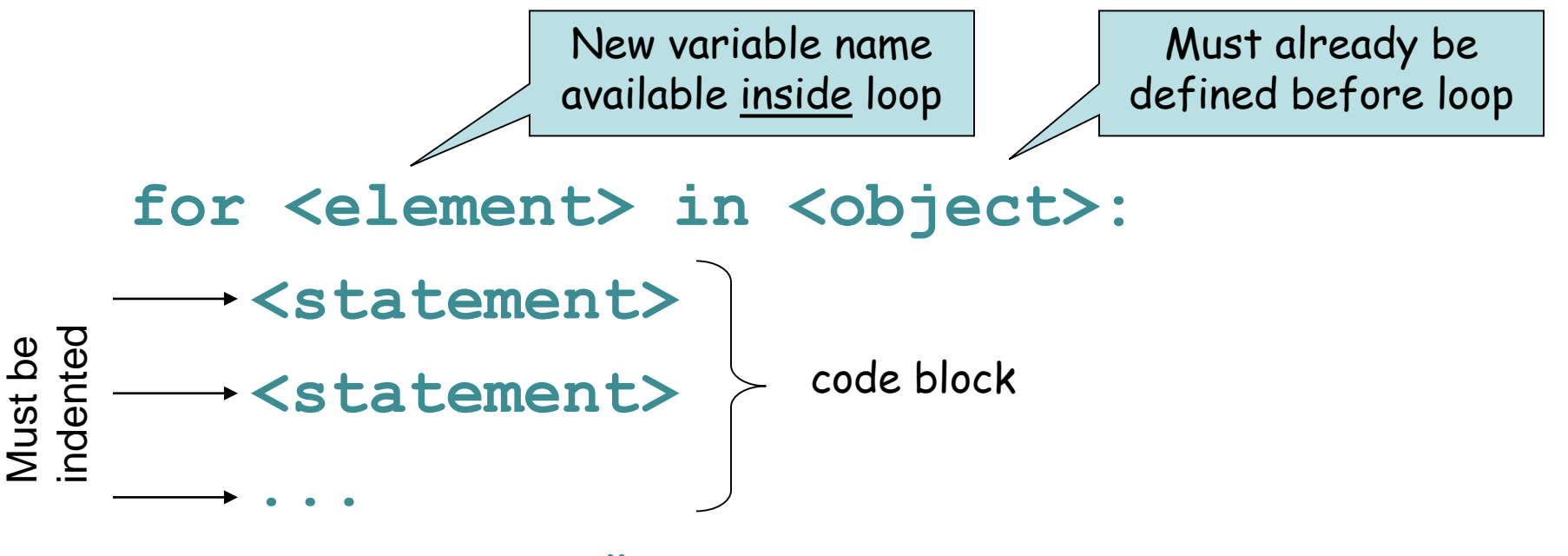

**<statement> # unindented - loop ended**

## Looping on a list

**>>> for name in ["Donald" , "Benito" , "Adolf"]: ... print "Hello", name ... Hello Donald Hello Benito Hello Adolf** Here we loop on a list

**>>>** 

#### Another example

- **>>> for intval in [0, 1, 2]:**
- **... print intval**
- **... print intval \* intval**
- **...**
- **0**
- **0**
- **1 1**
- **2 4**

## Looping on a string

```
>>> DNA = 'AGTCGA'
>>> for base in DNA:
... print "base =", base
... 
base = Abase = G
base = T
base = C
base = G
base = A>>>
```
think of the string as a list of characters

(NB – the object to loop on has to be "iterable", meaning it allows elements to be accessed sequentially, which includes list and string objects.)

## Indexing inside loop

• If needed, use an integer variable to keep track of a numeric index during looping.

the increment operation

```
>>> index = 0 # initialize index
>>> for base in DNA:
... index = index + 1 # increment index
... print "base", index, "is", base
... 
base 1 is A
base 2 is G
base 3 is T
base 4 is C
base 5 is G
base 6 is A
>>> print "The sequence has", index, "bases"
The sequence has 6 bases
>>>
                                            is so common there is a 
                                            shorthand: index += 1
                                            index is still a 
                                             valid variable 
                                              after loop
```
## The **range()** function

• The **range()** function provides a list of integers covering a specified range.

**range([start,] stop [,step])** [optional arguments], default to 0 and 1

**>>>range(5)**

**[0, 1, 2, 3, 4]**

**>>>range(2,8)**

**[2, 3, 4, 5, 6, 7]**

**>>> range(-1, 2)**

**[-1, 0, 1]**

- **>>> range(0, 8, 2)**
- **[0, 2, 4, 6]**
- **>>> range(0, 8, 3)**
- **[0, 3, 6]**
- **>>> range(6, 0, -1)**
- **[6, 5, 4, 3, 2, 1]**

## Using **range()** in a **for** loop

**>>> for val in range(0,5): ... print val, "squared is", val \* val ... 0 squared is 0 1 squared is 1 2 squared is 4 3 squared is 9 4 squared is 16**

**range()** produces a list of integers (so this is really looping over a list)

#### Nested loops

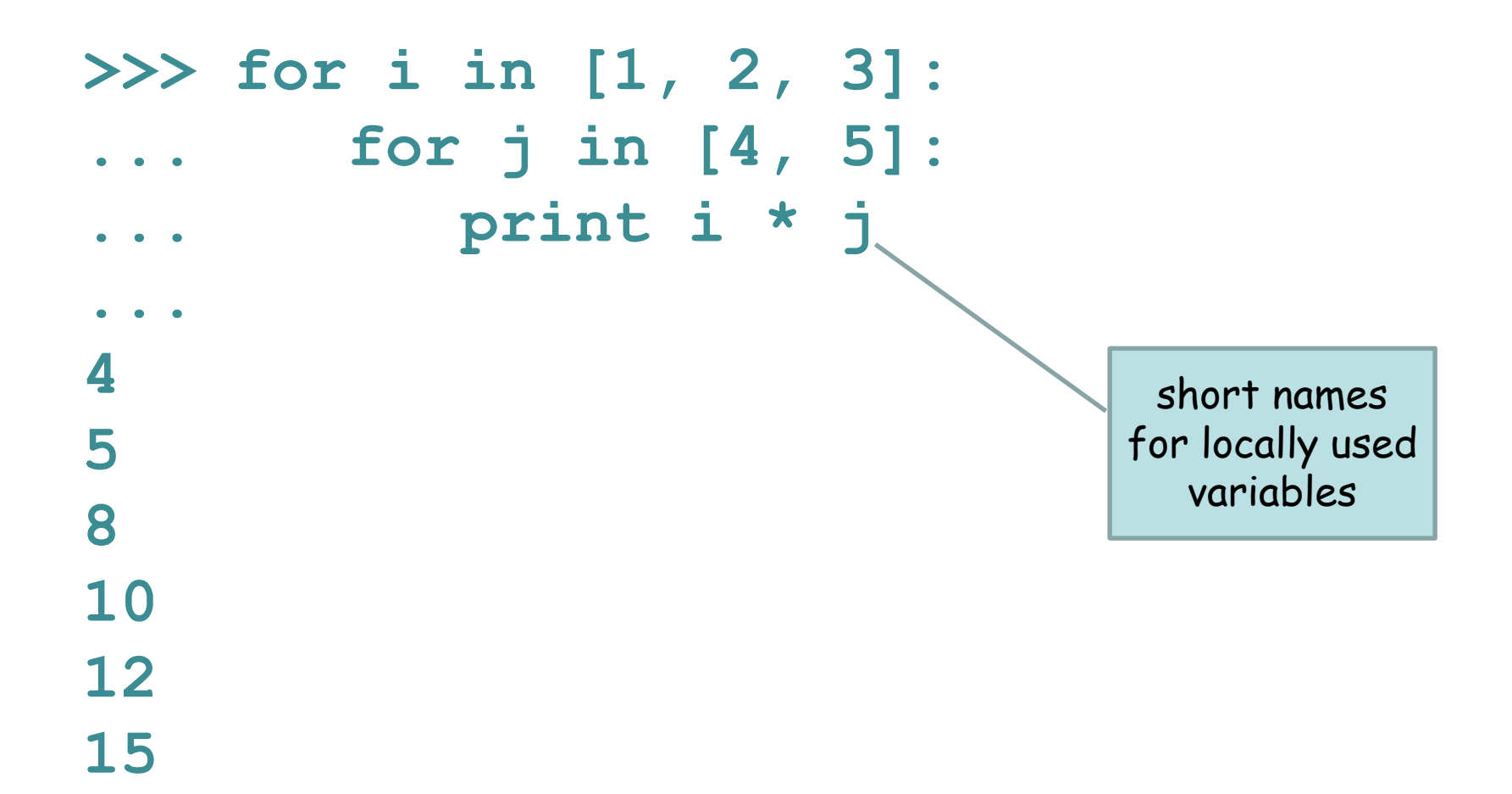

### Nested loops

```
>>> index = 0
>>> for i in [1, 3, 5]:
       index += 1
       print 'outer loop pass ' + str(index) + ':'
... for j in [4, 5]:
... print i * j
...
outer loop pass 1: 
4
5
outer loop pass 2:
12
15
outer loop pass 3:
20
25
                                clarifying what the 
                              nested loops are doing…
```
## Terminating a loop

• **break** jumps out of the enclosing loop

**>>> for index in range(0,3): ... if (index == 2): ... break ... print index ...** 

- **0**
- **1**

## Skipping in a loop

• **continue** jumps to the top of the enclosing loop

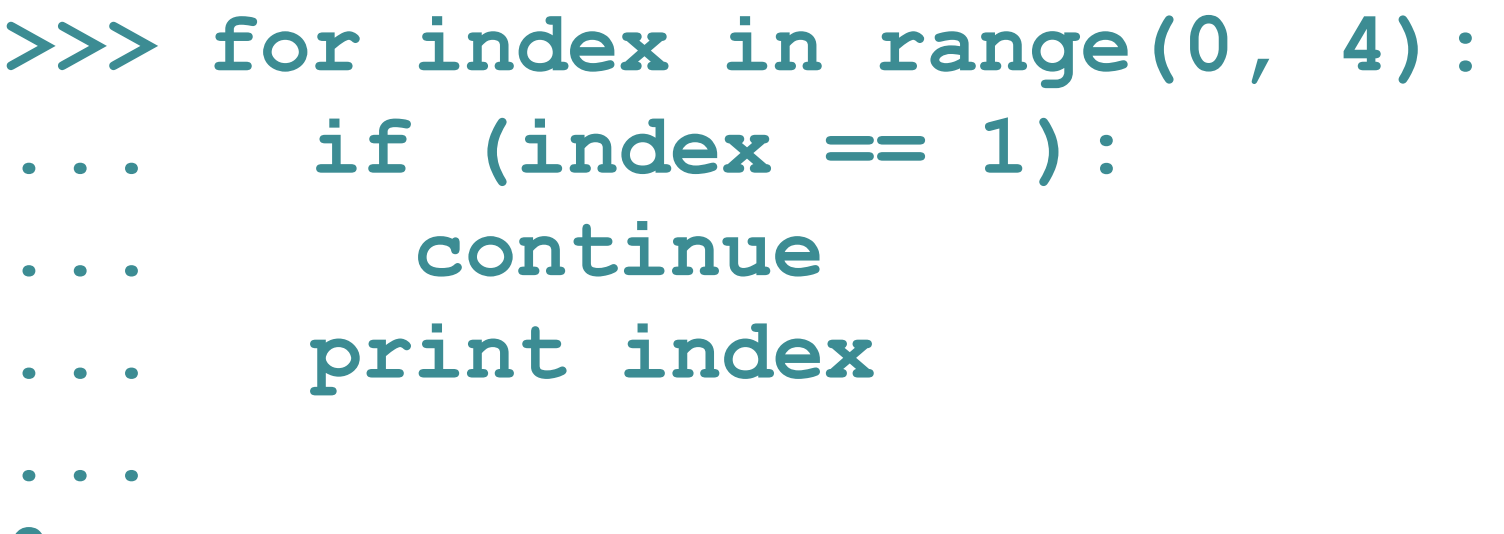

**0 2 3**

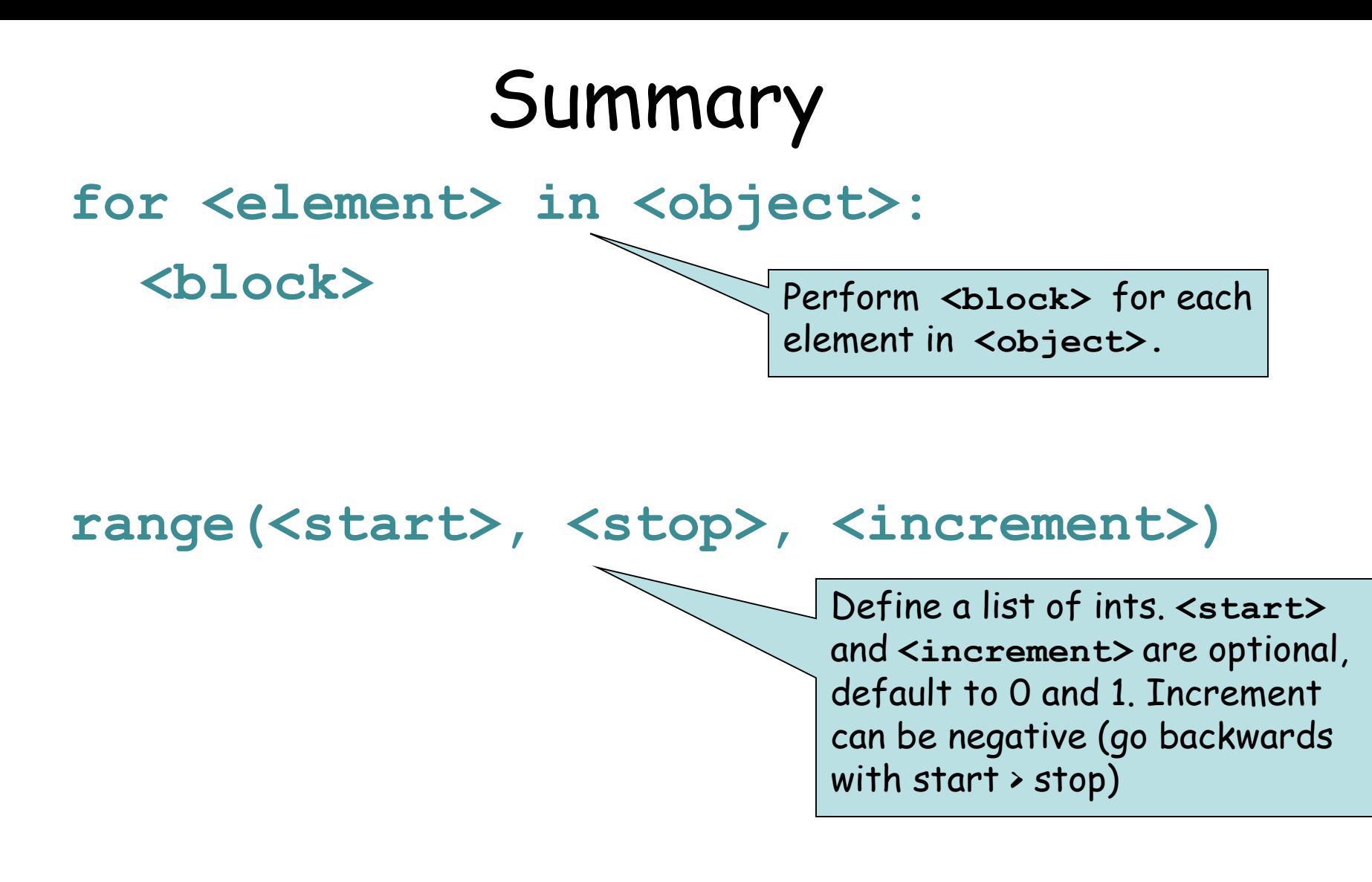

**break** – break out of a loop **continue** – jump to the top of the loop You now know everything you need to know to write quite complex programs.

There's a lot more to learn, but you could now (for example) write a sequence alignment program.

If you don't understand the solutions to problem 3 and the challenge problem, go over them carefully until they are crystal clear. Notice that each part is simple - it their organization that builds them into a complex program.

Work a problem from the inside out - e.g. decide what values you want to extract, then figure out how to extract them.

Use **print** to show intermediate values as you go (then remove or comment-out the print statements).

## Sample problem #1

• Write a program **add-arguments.py** that reads any number of integers from the command line and prints the cumulative total for each successive argument.

```
> python add-arguments.py 1 2 3
1
3
6
  > python add-arguments.py 1 4 -1 -3
1
5
4
1
                     Tip - remember that sys.argv
                     is a list of command line strings.
```
#### Solution #1

**import sys**

- **total = 0 # initialize total**
- **# for each argument, increment**
- **# the total and print it**
- **for argVal in sys.argv[1:]:** program name

slice off

**total = total + int(argVal)**

**print total**

#### Alternative solution #1

Slightly faster because you don't have to slice the list

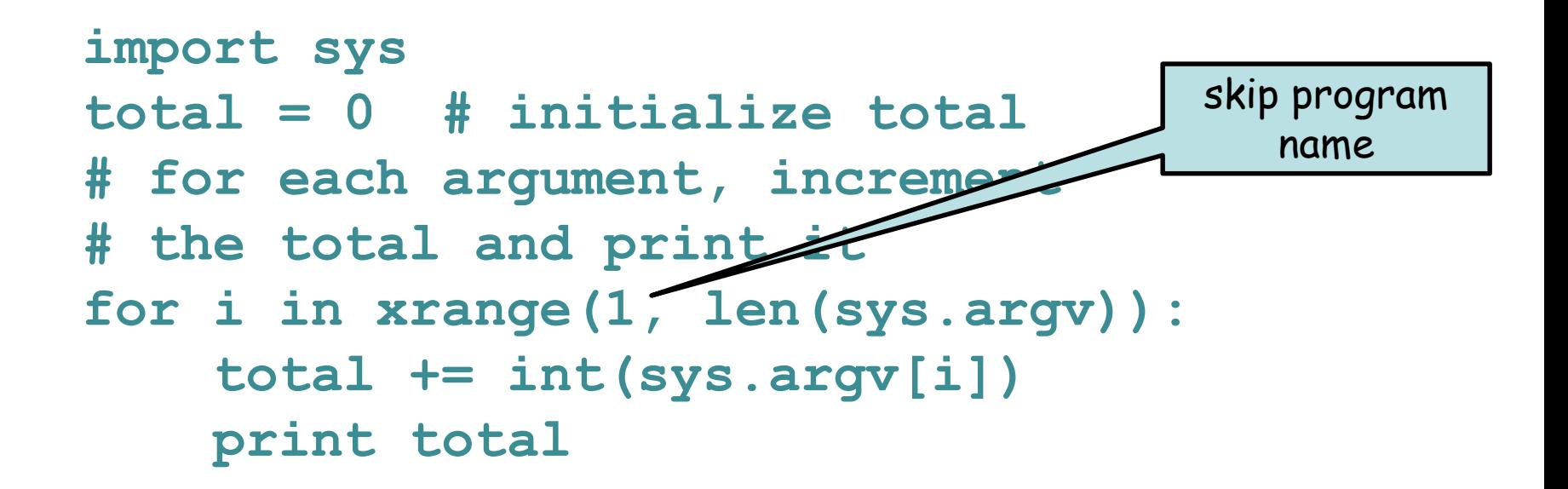

Note - **xrange** same as **range** but doesn't create a list – faster if list is large

## Sample problem #2

- Write a program **word-count.py** that prints the number of words on each line of a file.
- **> cat hello.txt**
- **Hello, world!**
- **How ya doin'?**
- **> python count-words.py hello.txt**
- **2**

**3** 

Don't worry about punctuation just assume white-spaceseparated strings are words

#### Solution #2

```
import sys
myFile = open(sys.argv[1], "r")
fileLines = myFile.readlines()
myFile.close()
for line in fileLines:
   words = line.split()
   print len(words)
```

```
# alternative for loop
for i in range(0, len(fileLines)):
   words = fileLines[i].split()
  print len(words)
```
# Sample problem #3 (harder)

Write a program **variance.py** that reads a specified BLOSUM score matrix file and computes the variance of scores for each amino acid. Assume the matrix file has tab-delimited text with the data as shown on the next page. Download the example "matrix.txt" from the course web page.

- **> python variance.py matrix.txt**
- **A 2.17**
- **R 4.05**
- **N 5.25**

**D 5.59 etc.**

$$
var = \frac{\sum (x - \mu)^2}{N - 1}
$$

where x is each value,  $\mu$  is the mean of values, and N is the number of values

#### I removed the top aa name line for simplicity (and the ambiguity/stop lines at the end)

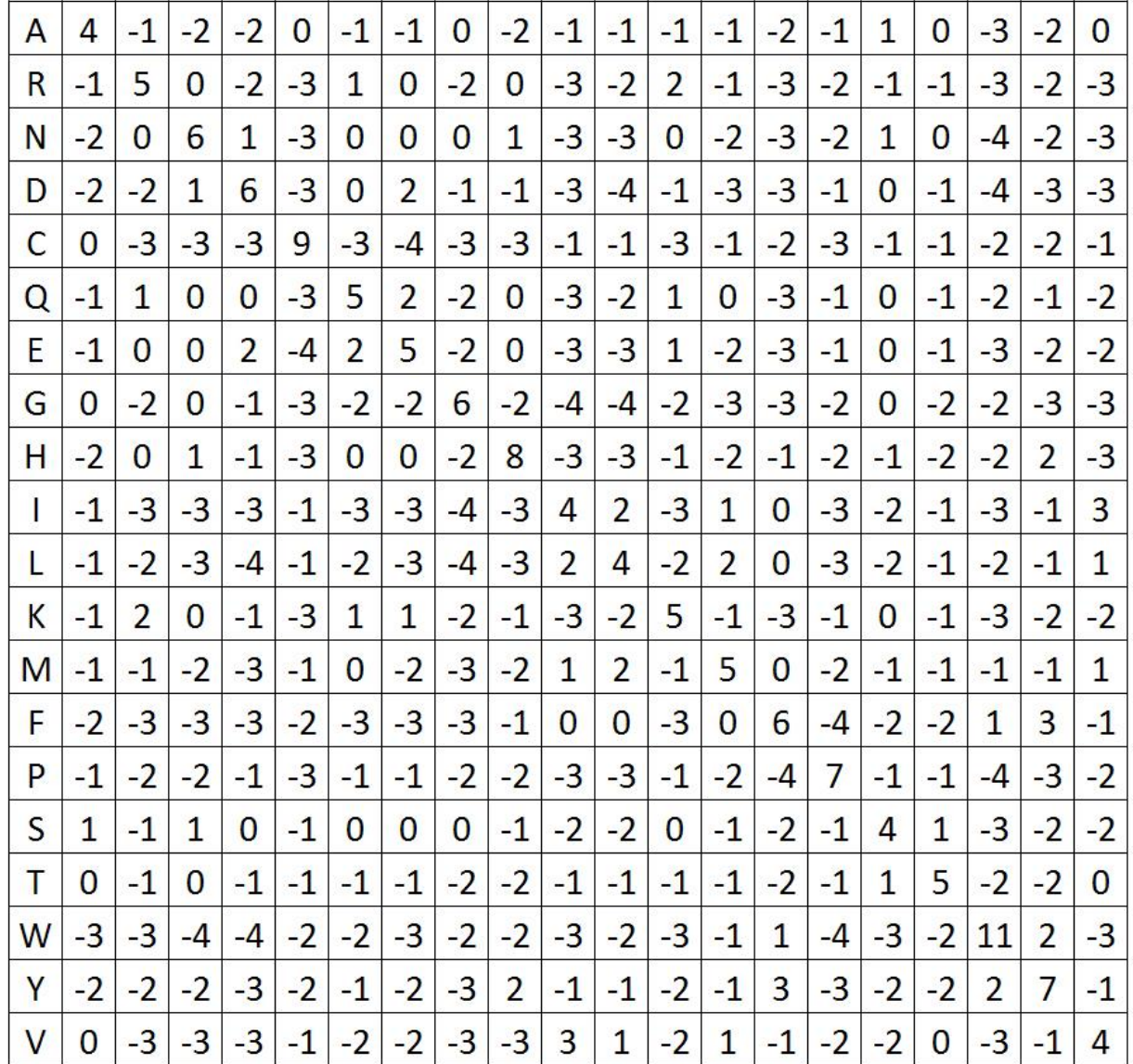

Each line has 21 text fields separated by 20 tabs

### Solution #3

```
import sys
openFile = open(sys.argv[1], "r")
fileLines = openFile.readlines()
openFile.close()
varianceList = [] # make list for variances
aaList = [] # make list for amino acid names
for i in range(0, len(fileLines)):
   fields = fileLines[i].strip().split() # strip removes new line etc.
   scoreList = [] # list of scores for this line
   for j in range(1, len(fields)): # skip the 0th field
        scoreList.append(int(fields[j])) # convert to int and append
   scoreSum = 0
   for score in scoreList: # add all the scores to compute the mean
        scoreSum += score
   mean = float(scoreSum) / len(scoreList) # compute mean using float math
   squareSum = 0
   for score in scoreList: # compute the numerator of variance
        squareSum += (score - mean) * (score - mean)
   variance = float(squareSum) / (len(scoreList) - 1) # compute variance
   aaList.append(fields[0]) # append the aa code to list
   varianceList.append(variance) # append the variance to list
# now print the two lists out in parallel
for i in range(0, len(aaList)):
   print aaList[i] + '\t' + "%.2f" % varianceList[i]
```
This may seem complex, but each part of it is very simple. We will soon learn how to write functions, which will make this code much easier to read.

FYI - a version written with a function (not covered yet in class)

```
def variance(fields): # write function once and forget
   scoreList = [] # list of scores for these fields
   for i in range(0, len(fields)):
        scoreList.append(int(fields[i]))
   scoreSum = 0
   for score in scoreList:
        scoreSum += score
   mean = float(scoreSum) / len(scoreList) # compute mean using float math
   squareSum = 0
   for score in scoreList: # compute the numerator of variance
        squareSum += (score - mean) * (score - mean)
   return float(squareSum) / (len(scoreList) - 1) # compute variance, return
import sys
openFile = open(sys.argv[1], "r")
fileLines = openFile.readlines()
openFile.close()
varianceList = [] \qquad \qquad \qquad # make list for variances
aaList = [] # make list for aa names
for i in range(0, len(fileLines)): # loop over the lines
   fields = fileLines[i].strip().split() # strip is precautionary
   aaList.append(fields[0]) # append the aa code to list
  varianceList.append(variance(fields[1:])) # append the variance to list
# now print the lists out in parallel
for i in range(0, len(aaList)):
   print aaList[i] + '\t' + "%.2f" % varianceList[i]
```
the core of this program is just the four bracketed lines - easy to read

# Challenge problem

Write a program **seq-len.py** that reads a file of fasta format sequences and prints the name and length of each sequence and their total length.

#### **>seq-len.py seqs.fasta**

**seq1 432**

- **seq2 237**
- **seq3 231**
- **Total length 900**

Here's what fasta sequences look like: **>foo gatactgactacagttt ggatatcg >bar agctcacggtatcttag agctcacaataccatcc ggatac >etc…**

(**'>'** followed by name, newline, sequence on any number of lines until next **'>'**)

```
import sys
filename = sys.argv[1]
myFile = open(filename, "r")
fileLines = myFile.readlines()
myFile.close() # we read the file, now close it
cur name = None \qquad # initialize required variables
cur len = 0total len = 0first seq = True \# special variable to handle the first sequence
for line in fileLines:
  if (line.startswith(">")): # we reached a new fasta sequence
     if (first_seq): # if first sequence, record name and continue
        cur_name = line.strip()
        first_seq = False
        continue
     else: \# we are past the previous sequence
       print cur_name, cur_len # write values for previous sequence
        total_len = total_len + cur_len # increment total_len
        cur_name = line.strip() # record the name of the new sequence
        cur len = 0 # reset cur len
  else: # still in the current sequence, increment length
     cur_len = cur_len + len(line.strip())
print cur name, cur len \qquad # print the values for the last sequence
print "Total length", total_len
                              Challenge problem solution
```
challenge - write this more compactly (e.g. you don't really need the **first\_seq** flag)

#### Compact version

```
import sys
openFile = open(sys.argv[1], "r")
fileLines = openFile.readlines() # read file
openFile.close()
cur_name = None # initialize required variables
cur len = 0total len = 0for line in fileLines:
  if (line.startswith(">")): # we reached a new fasta sequence
     if (cur_name == None): # if first sequence, record name and continue
        cur_name = line.strip()
        continue
     else: \# we are past the previous sequence
        print cur_name, cur_len # write values for previous sequence
        total len += cur len # increment total len
        cur_name = line.strip() # record the name of the new sequence
        cur len = 0 # reset cur len
  else: # still in the current sequence, increment length
     cur_len += len(line.strip())
print cur name, cur len \# print the values for the last sequence
print "Total length", total_len
```
If you don't understand the solutions to problem 3 and the challenge problem, go over them carefully until they are crystal clear. Notice that each part is simple - it their organization that builds them into a complex program.

Work a problem from the inside out - e.g. decide what values you want to extract, then figure out how to extract them.

Use **print** to show intermediate values as you go (then remove or comment-out the print statements).